Hello world program

• Write your first Cobol program. It only needs to print "Hello World"

Your instructor should have created the following datasets:

- RSMnn.RSM.COBOL  $\bullet$
- RSMnn.RSM.LOAD  $\bullet$

In your library RSMnn.RSM.COBOL you will find the member #COMSTUD.

- $1.$ Edit this member replacing all occurrences of '??' with the suffix of your userid. e.g. C ?? 01 ALL.
- Now replace all occurrences of PROGXX with PROG1.  $2.$

e.g. C PROGXX PROG1 ALL.

- Submit your job and examine the Compilation job. 3.
- Now replace all occurrences of PROG1 with PROGXX to make it ready to use again later. 4.

Code the IDENTIFICATION DIVISION and ENVIRONMENT DIVISION for the program INREFORM.

The program is to read in a file containing student records (COURSIN) and write the same information, in a new format, to a second file (COURSOUT).

There is one output record written for every input record read.

This program should be stored in your COBOL library.

Code the DATA DIVISION for the INREFORM program started earlier

Each file will have a fixed length of 80 bytes with the following layouts:

### **COURSE FILE (COURSIN)**

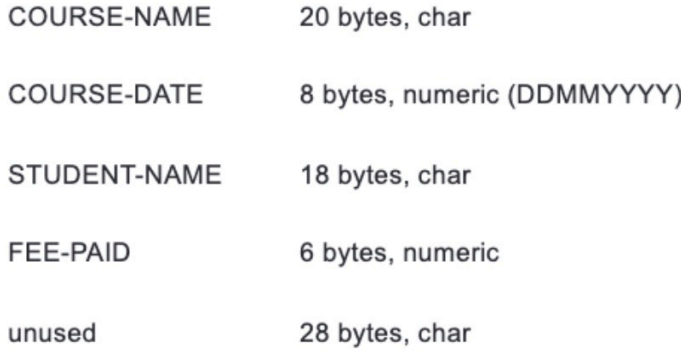

### **NEW COURSE FILE (COURSOUT)**

- STUDENT-NAME 18 bytes, char
- COURSE-NAME 20 bytes, char
- FEE-PAID 6 bytes, numeric
- COURSE-DATE 8 bytes, numeric (DDMMYYYY)

Complete the INREFORM program started earlier then compile, link edit and test it.

INREFORM should read in the file of student records described earlier (COURSIN) and output the same information to a second file (COURSOUT) in a slightly modified format. There should be one output record written for each input record read

Once you have coded and successfully compiled and linked the program, test it using the data found in member COURSIN in your RSMnn.RSM.COBOL dataset. The input data has the following format:

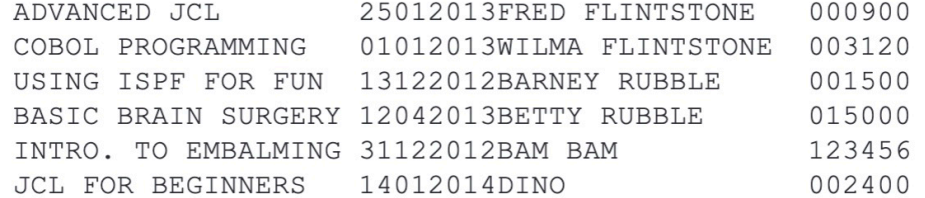

The output should be written to a new member (COURSOUT) in the same dataset. When your program has completed, examine the contents of this member. If you program has worked correctly the data should appear as follows:

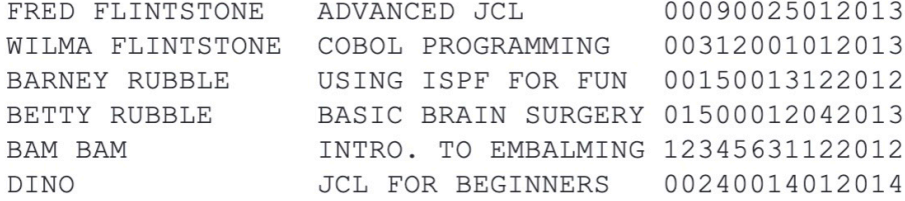

Write a new program called INPRINT, which is required to print out the Order Master File. The input file has the following format:

#### **Order Master File:**

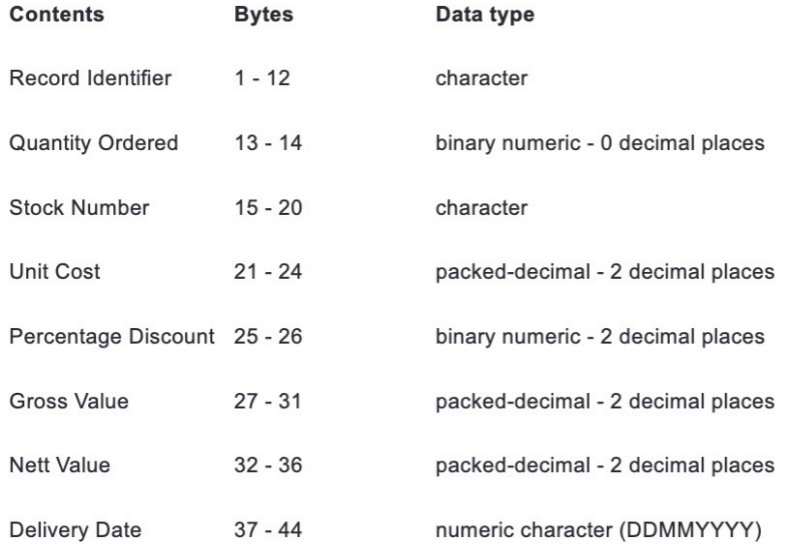

The report output should be in a format similar to that shown on the following page.

When you have completed the coding, compile, link edit and test the program. It is suggested that you write the program in 2 stages:

- 1. Initially do not attempt to solve the problem of headings, and multiple pages. Instead, simply produce a program that prints each record as a separate line on the report.
- 2. Once you have successfully produced the above report, amend your INPRINT program such that each page displays 50 records, with the headings shown on each page together with the current date and page number.

### **Exercise 5 - expected output**

### Expected output from program INPRINT:

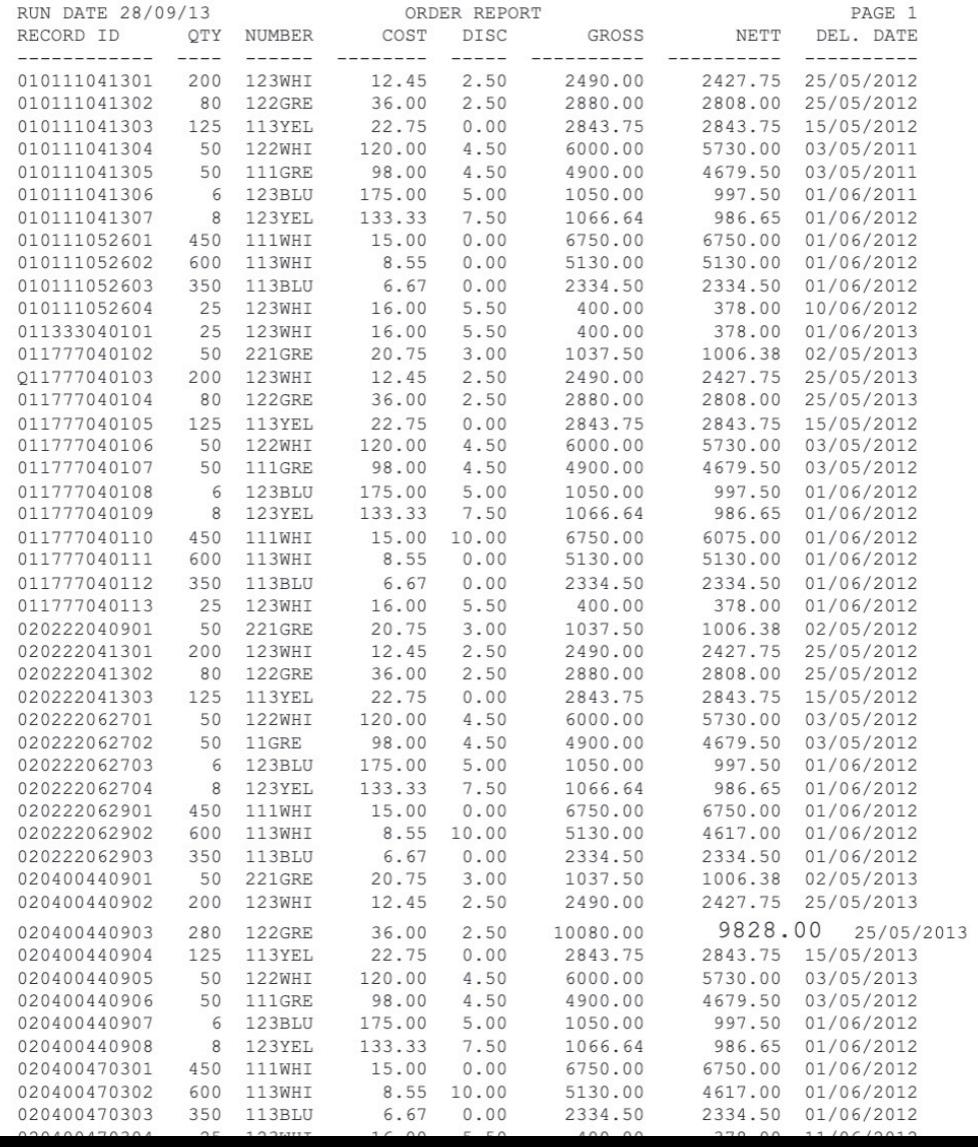

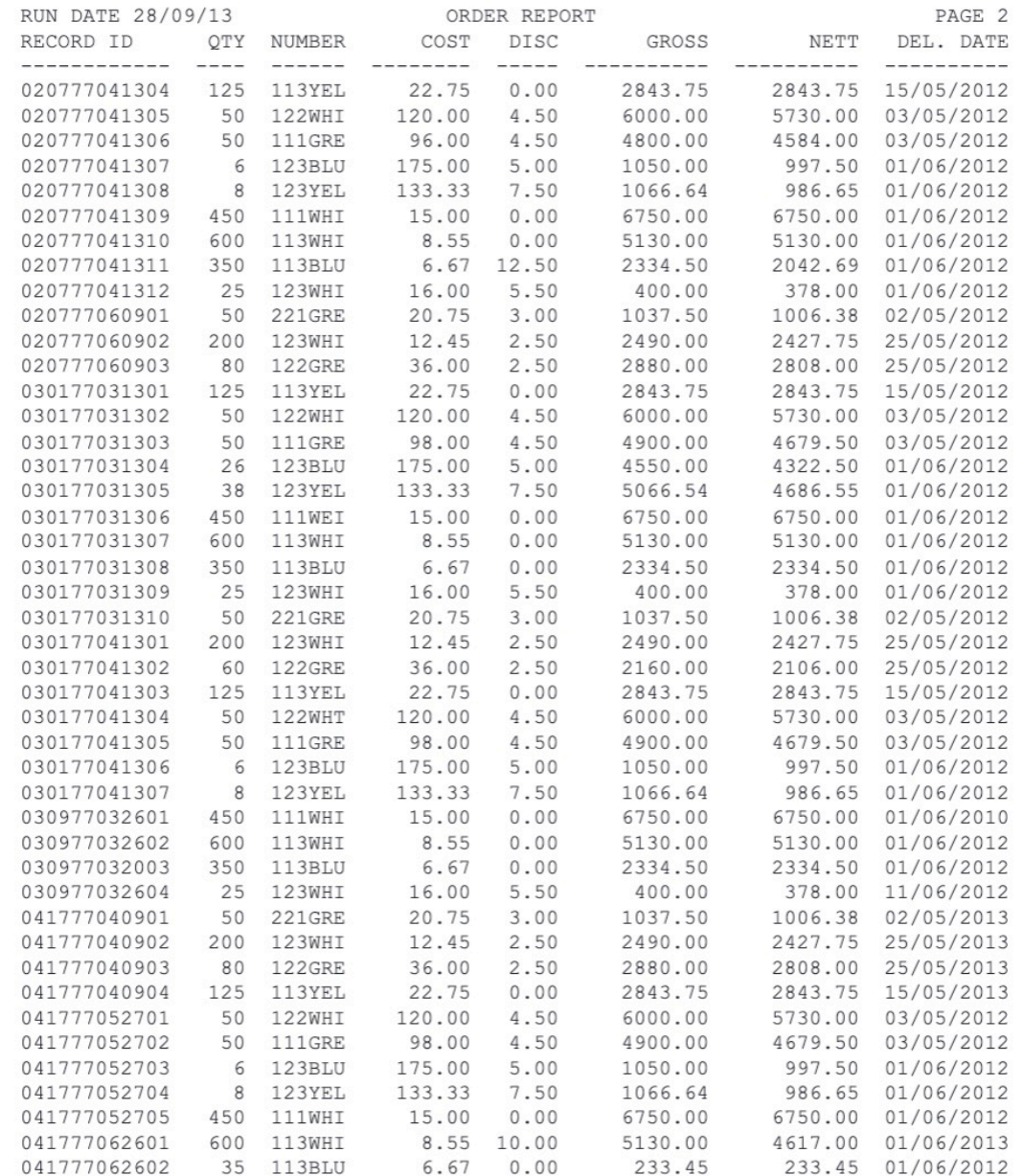

#### **COBOL programming case study - Part A**

#### Background:

RSM Components Ltd. is a small company manufacturing electronic components. It has decided to computerise its payroll. You are to design and program the new system.

Part of the system is a series of 'management reports' from a sequential file that has a logical record length of 40 bytes.

The format of the file is:

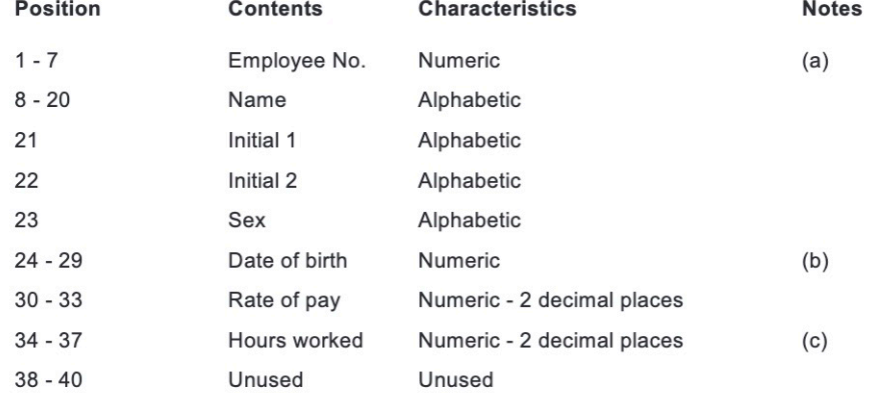

#### Notes:

- The employee number is made up of three parts: Area (2 digits), Department (2 digits), a. clock-number (3 digits). Area numbers are 01-04. Department numbers are 01-05
- The date of birth is in the form ddmmyy. b.
- The hours worked are nominally for a 40 hour week though overtime and absence are c. be taken into account.

#### **Case Study - Part A:**

Write a program to produce a listing of staff at RSM Components. The report is to be presented in the format shown of the following page.

When you have completed your program your instructor will provide you with the name of a dataset containing values to test your program. It should give the results shown on the following page.

### Case study part A - expected output

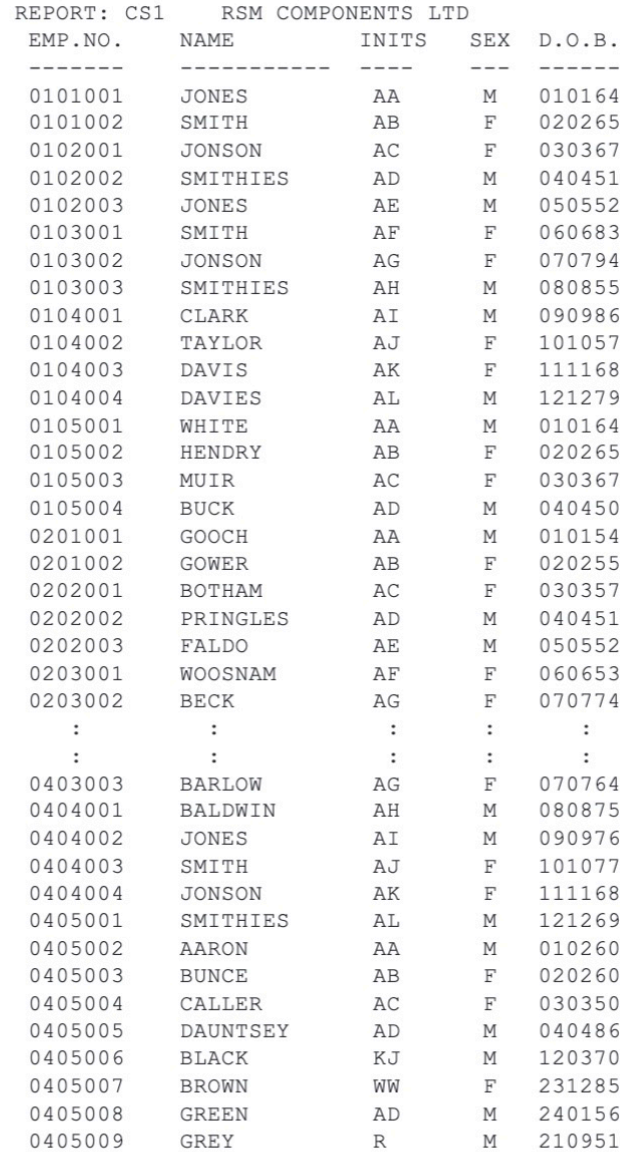

Code, compile and test the program INNUMBER. The input data will contain four 10 byte numbers, which include decimal points, as follows:

0000050.050000010.010000030.030000005.50

The rest of the input record is blank.

You are required to write a program which, using a series of simple DISPLAY statements, will display:

- The total of the four numbers  $\bullet$
- The largest number  $\bullet$
- The smallest number  $\bullet$
- The average of the number  $\bullet$

Test the program using in-stream data with the values shown above.

The results should be as follows:

TOTAL : 0000095.59

BIGGEST: 0000050.05

SMALLEST: 0000005.50

AVERAGE: 0000023.90

### **COBOL programming case study - part B**

**Case Study - Part B** 

The weekly 'payroll' report is to be produced. This report is to show all employees with the hours they have worked, their hourly rate of pay, and their pay for the week.

Weekly payment is calculated by multiplying the hours worked by the hourly rate.

In addition, the average hours worked, average rate of pay and average salary per employee should also be calculated and displayed at the end of the report.

The report should be in the format of the example on the following page. The results from your program should also be the same as those shown, although once again some lines have been omitted for brevity.

# Case study part B - expected output

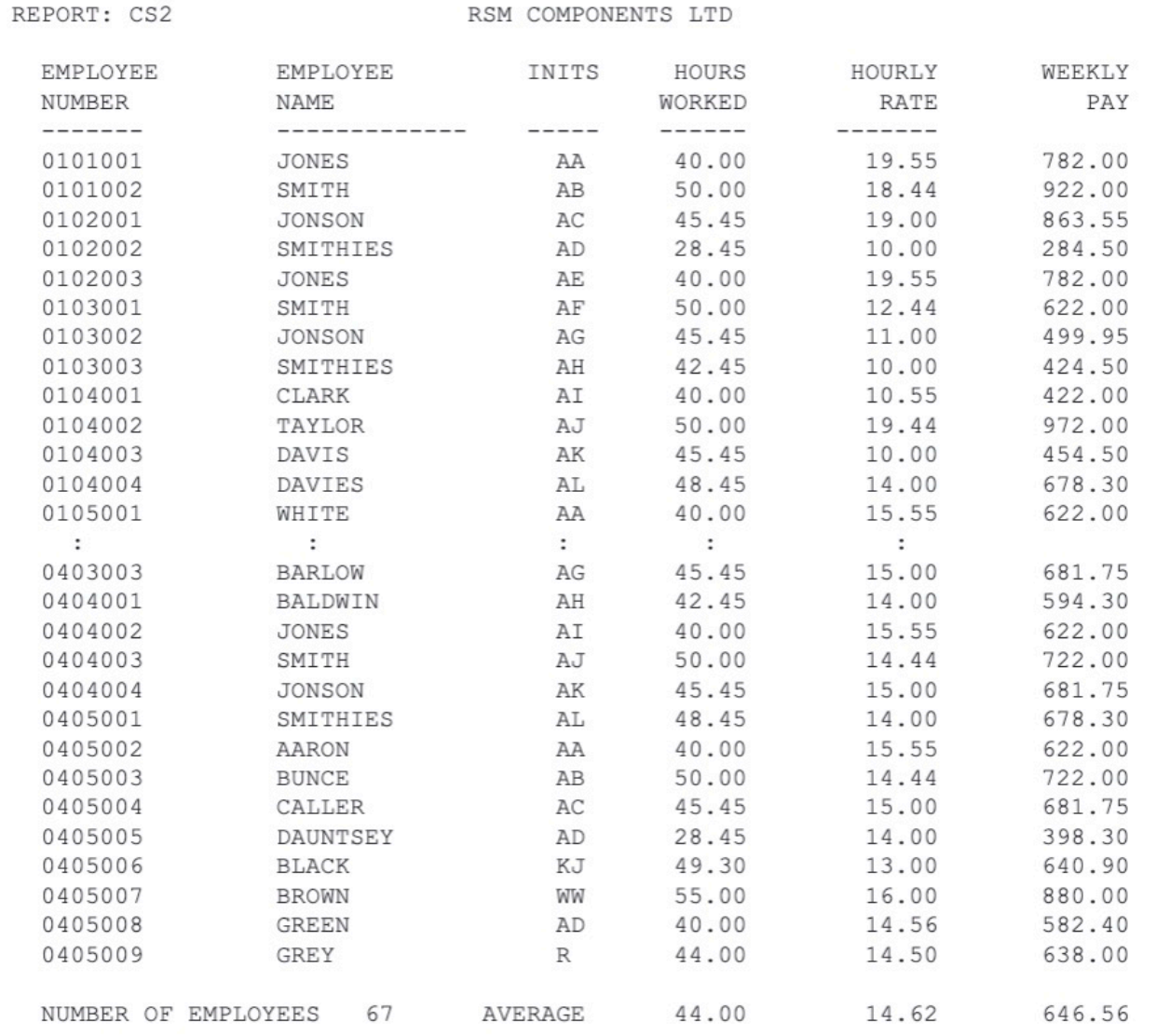

Amend the program INREFORM coded earlier showing the effect of an increase in course fees.

Courses which begin with the letters A to M inclusive will have their fees increased by 5%, while courses whose names begin with the letters N to Z will have their fees increased by 10%.

The program should produce a report of the following format::

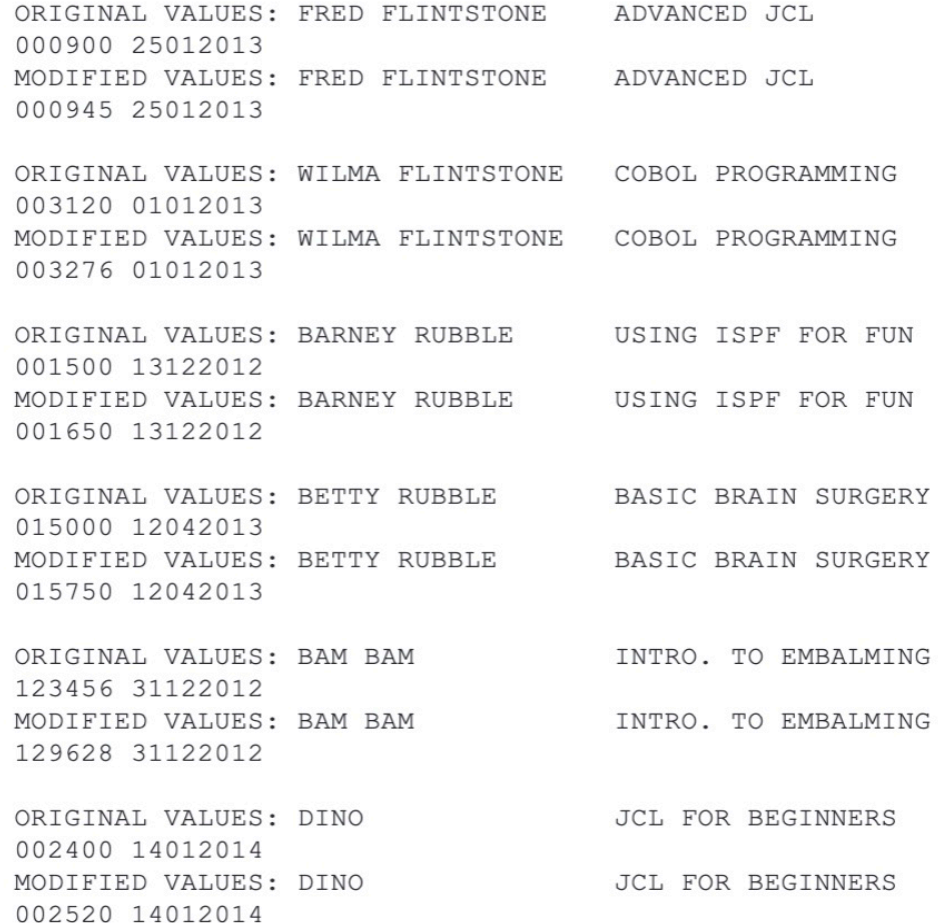

Code and test the program INVALDT. The purpose of this program is to read the incoming Transaction File (TRANFILE), inspect the individual fields and report any errors. Valid records will be written to an output file (VALRECS). Any record containing errors is to be included on the error report (ERRORS).

The format of the transaction file (TRANFILE) is as follows:

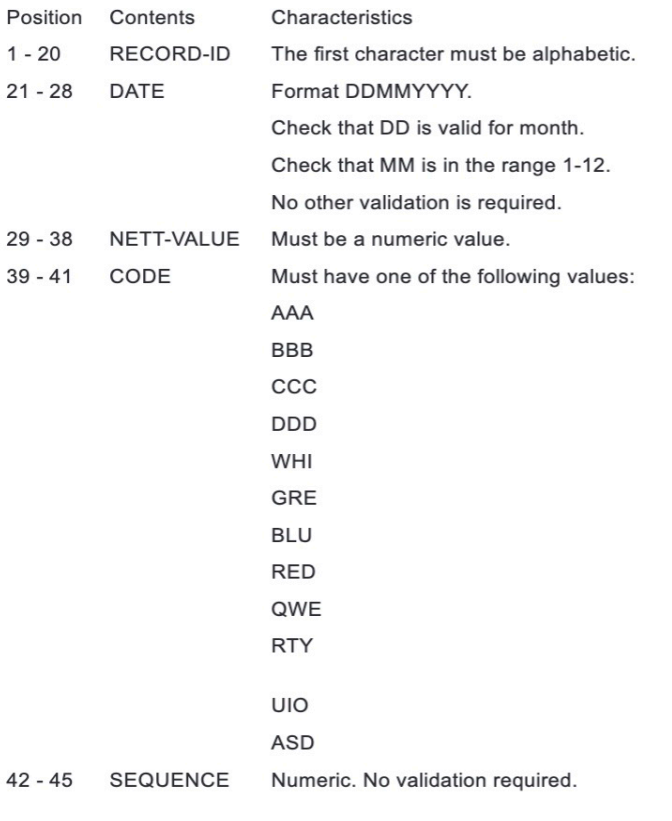

When you are ready to test your program your instructor will supply you with the name of a dataset containing the test data.

If your program works correctly, the output file (VALRECS) should contain the following two records:

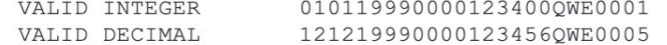

The error report (ERRORS) should contain the details shown on the following page.

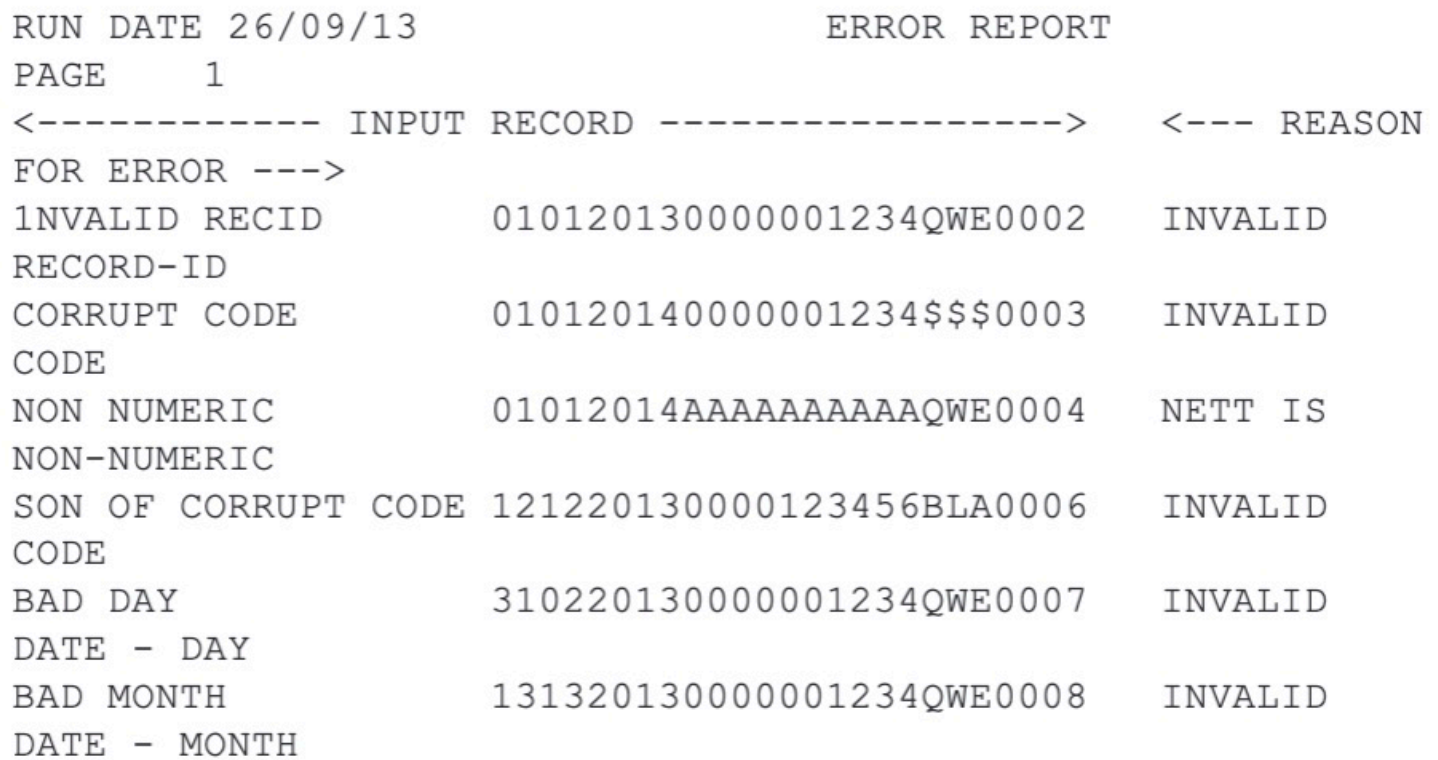

## **COBOL programming case study - part C**

The 'payroll' run in Case study - Part B was incorrect. The following details had been forgotten:

- No overtime payments were included. The standard working week is 40 hours, and for any  $\bullet$ hours worked above this the overtime structure is:
	- $0 5$  hours base rate
	- 5 15 hours base rate x 1.5  $\sim$
	- over 15 hours base rate x 2  $\overline{\phantom{a}}$

Recalculate the payroll and additionally format the output by area and department as shown on the example on the following page. As always, some lines have been omitted for brevity.

### Case study part C - expected output

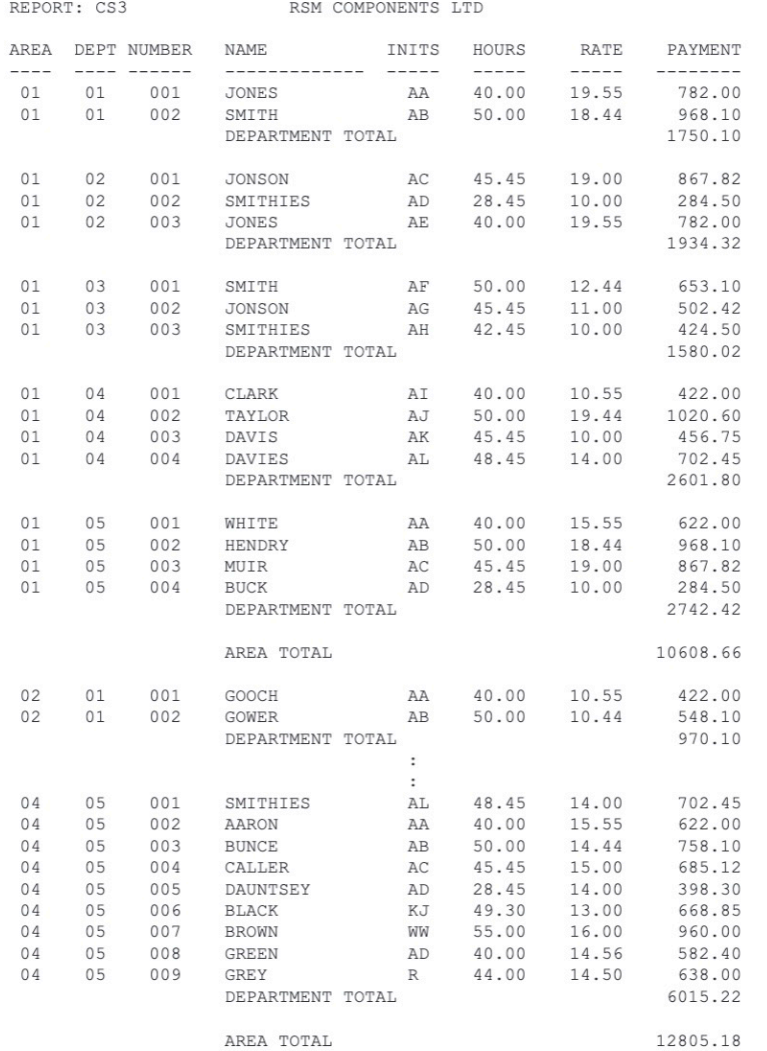

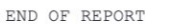

## **COBOL programming case study - part D**

The annual review (of salaries) is to be calculated:

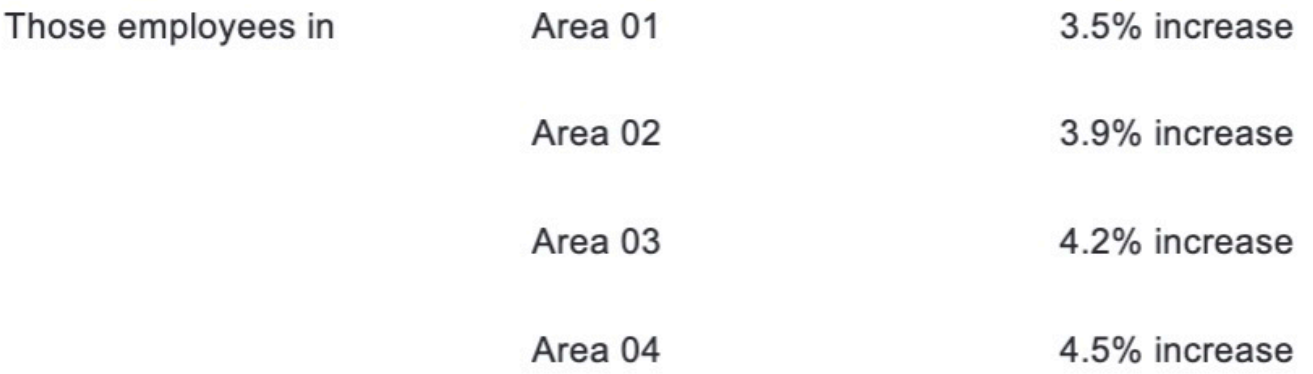

Calculate the payroll and format the output as shown on the following report example where the 'Notional New Basic Salary' column is based on a standard forty-hour week with no overtime or any additional payments.

### Case study part D - expected output

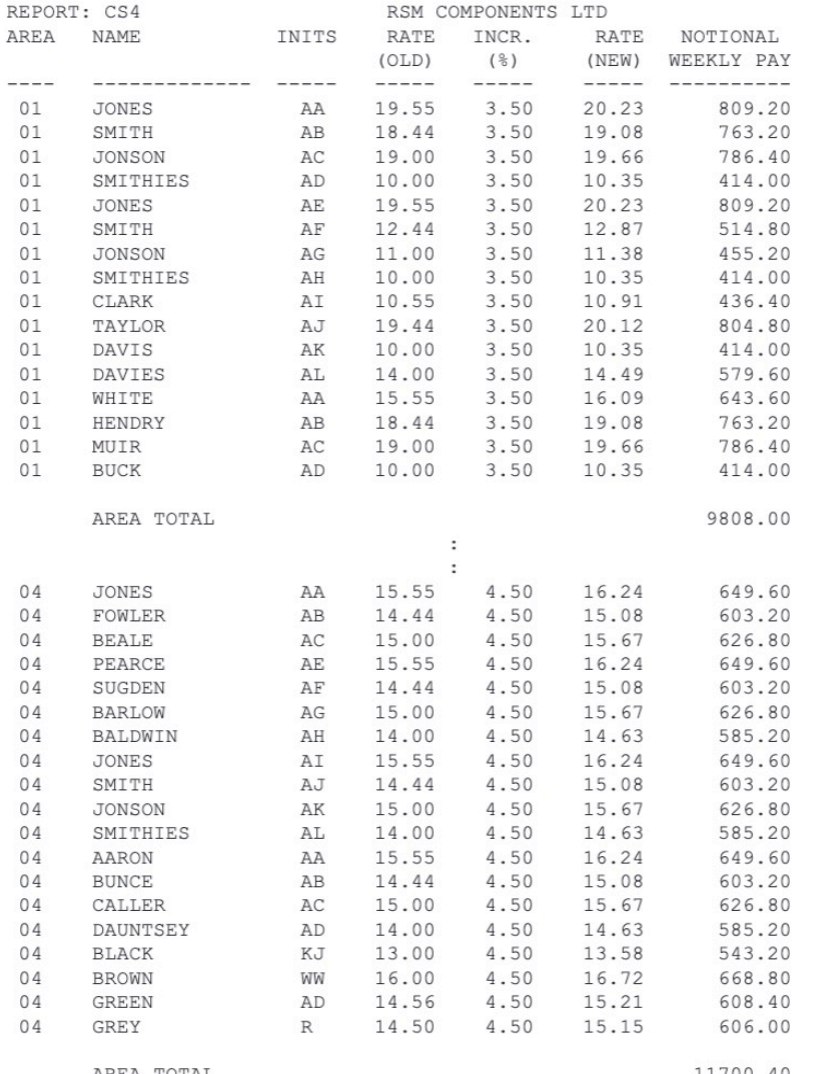

AREA TOTAL

## **COBOL programming case study - part E**

If RSM Components reaches its annual profit target, each employee receives a bonus. This is calculated as two weeks basic salary, i.e. assuming that a 40 hour week has been worked; overtime or working weeks < 40 hours do not affect this calculation.

Additionally, each employee receives a small gift appropriate to their sex. The bonus and gift are given in the month of their birthday.

A report is to be produced showing the total cash amount and number of gifts required for each month of the year. An example of the required print layout and the expected results are shown on the following page:

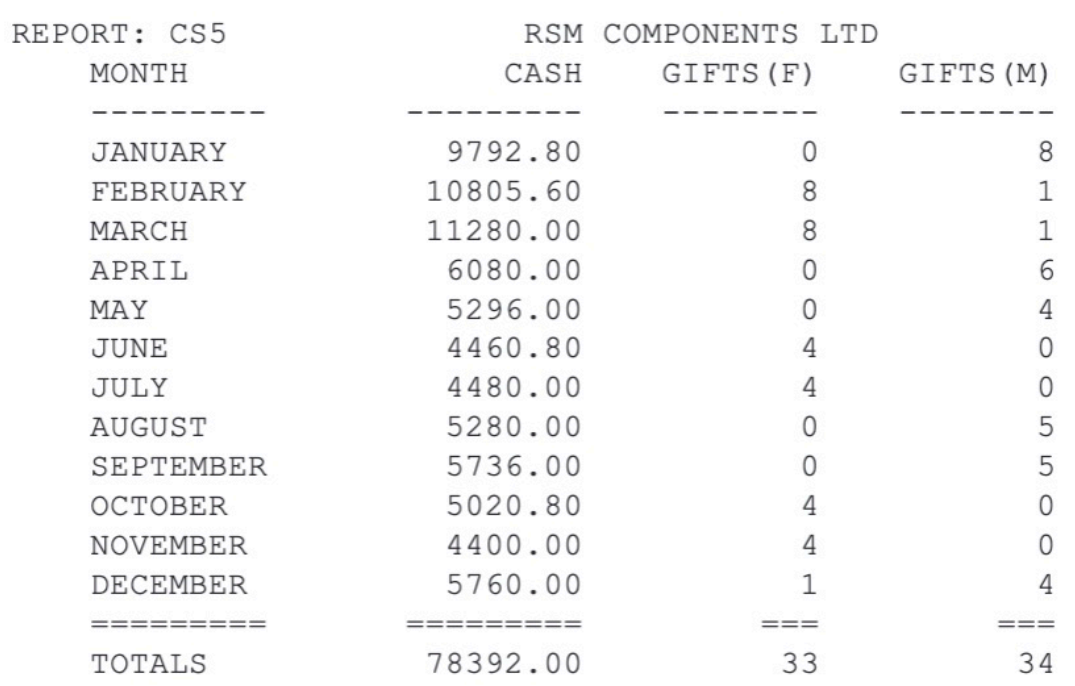

# Case study part E - expected output

END OF REPORT